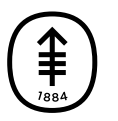

## PATIENT & CAREGIVER EDUCATION **Understanding the Buttons**

This explains how to use the buttons on your screen during your visit (see Figure 13).

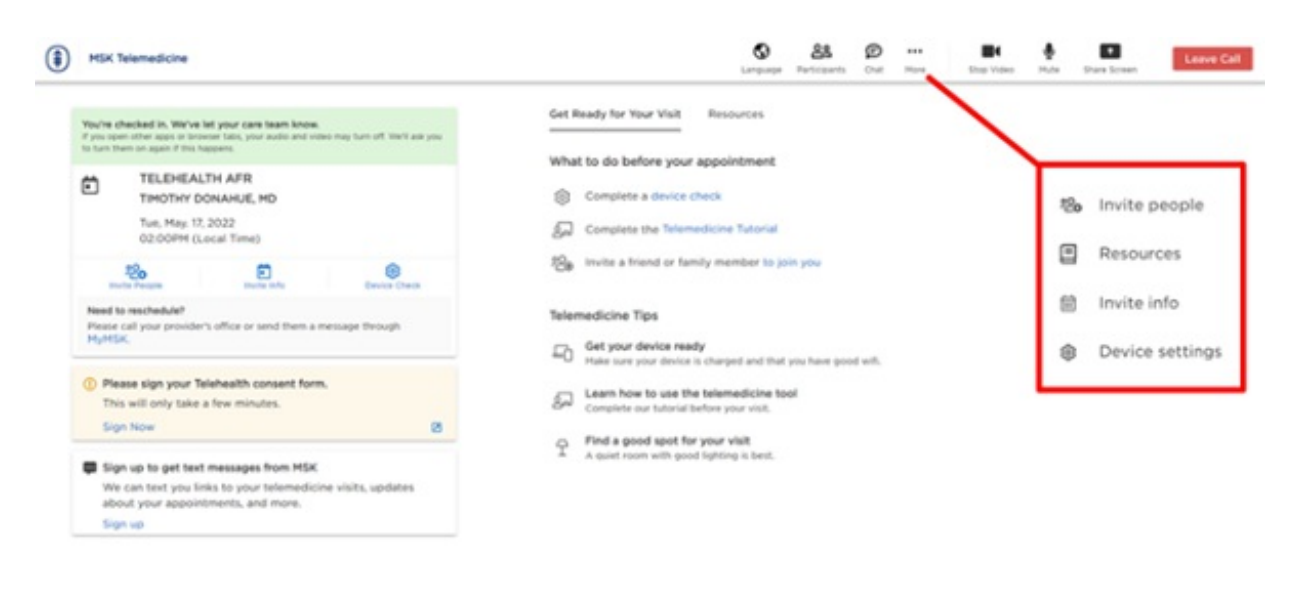

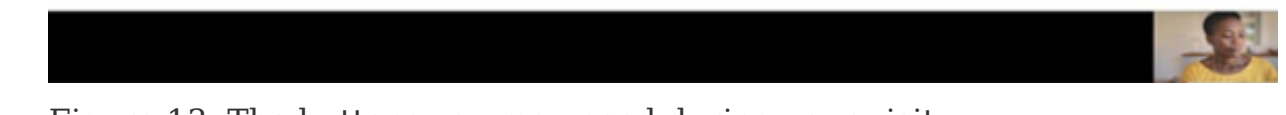

Figure 13. The buttons you may need during your visit

- The **invite people** button lets you invite friends or family members to the visit.
- The **invite info** button lets you copy the link and information to call into the telemedicine visit.
- The **check devices** button lets you test your microphone, speaker, camera, and network (Internet) settings.
- The **Telemedicine Tutorial** button guides you through a tutorial of the features in the virtual room.
- The **language** button lets you translate the page into Spanish, Russian,

or Simplified Chinese.

- The **participants** button shows who is at the visit, and who is invited to the visit.
- The **chat** button opens or hides the chat box. The chat box is where you can send messages to people in the visit.
- The **more** button (**with 3 dots)** has: Invite People, Resources Invite Info, and Device Settings.
- The **stop/start video** button turns your video off or on.
- The **mute/unmute** button mutes and unmutes your microphone. When you're muted, your healthcare provider can't hear you.
- The **share screen** button shares your screen with your healthcare provider. You can use this to show them a picture or document.
- The **resources** button has helpful links to MSK resources.
- The **leave visit** lets you exit the visit. You can rejoin if no one from the MSK team ends the call.

If you have questions or concerns, contact your healthcare provider. A member of your care team will answer Monday through Friday from 9 a.m. to 5 p.m. Outside those hours, you can leave a message or talk with another MSK provider. There is always a doctor or nurse on call. If you're not sure how to reach your healthcare provider, call 212-639-2000.

For more resources, visit [www.mskcc.org/pe](https://www.mskcc.org/pe) to search our virtual library.

Understanding the Buttons - Last updated on All rights owned and reserved by Memorial Sloan Kettering Cancer Center